## basic TLS handshake

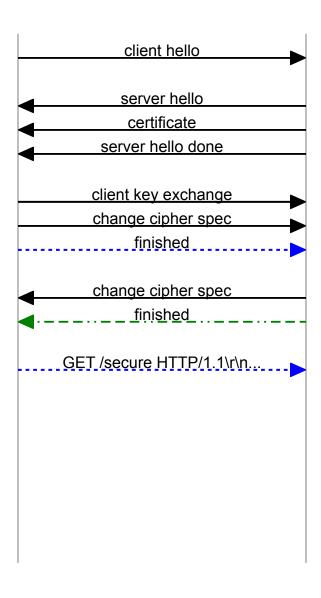

## TLS handshake with client cert (ideal)

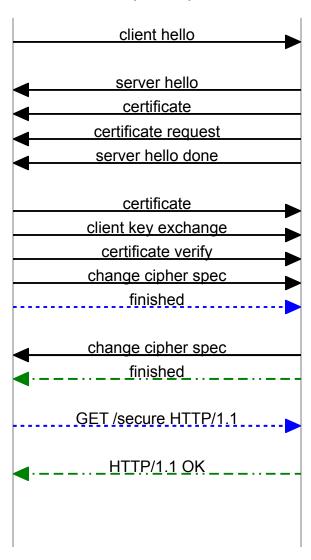

TLS handshake with client cert (typical) client hello server hello certificate server hello done client key exchange change cipher spec finished change cipher spec <u>finished</u> GET /secure HTTP/1.1 hello request server-initiated renegotiation client hello server hello \_\_\_\_certificate <u>certificate request</u> server hello done certificate client key exchange certificate verify change cipher spec finished change cipher spec finished HTTP/1.1 OK

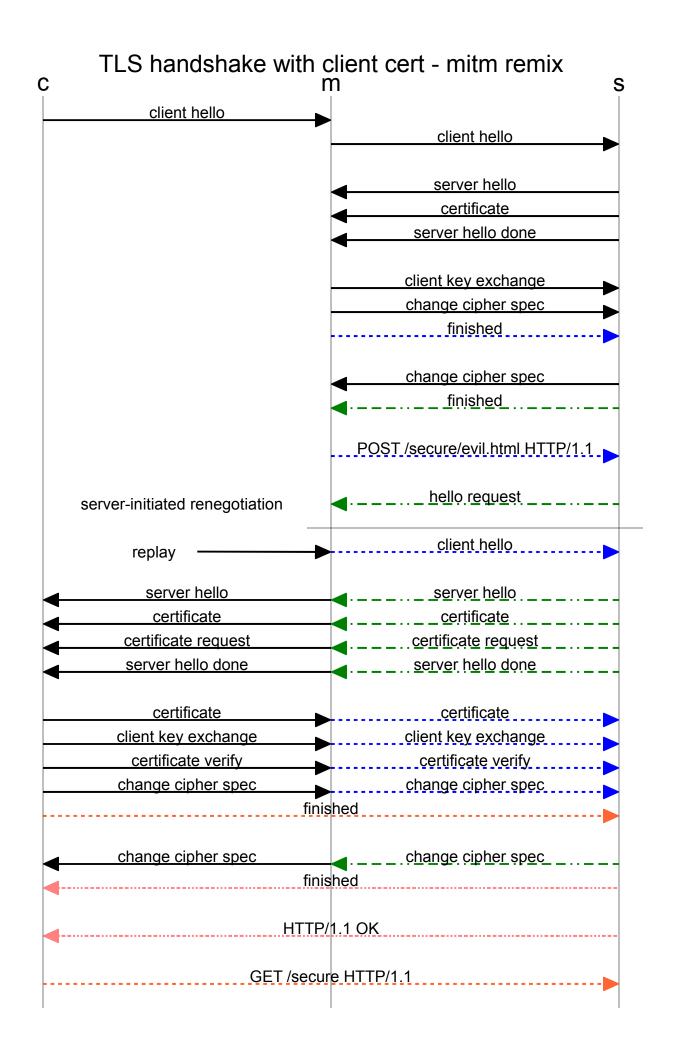